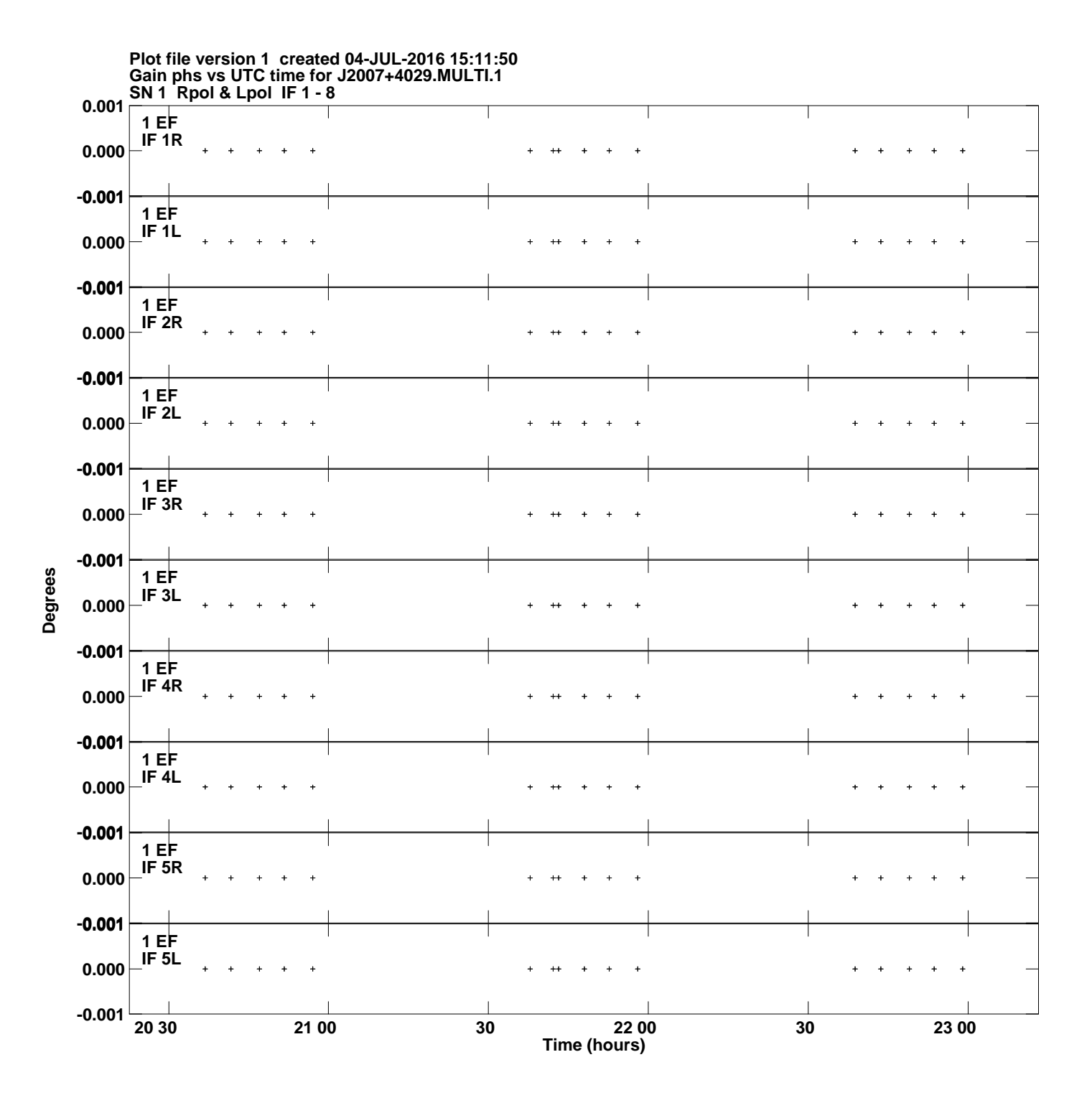

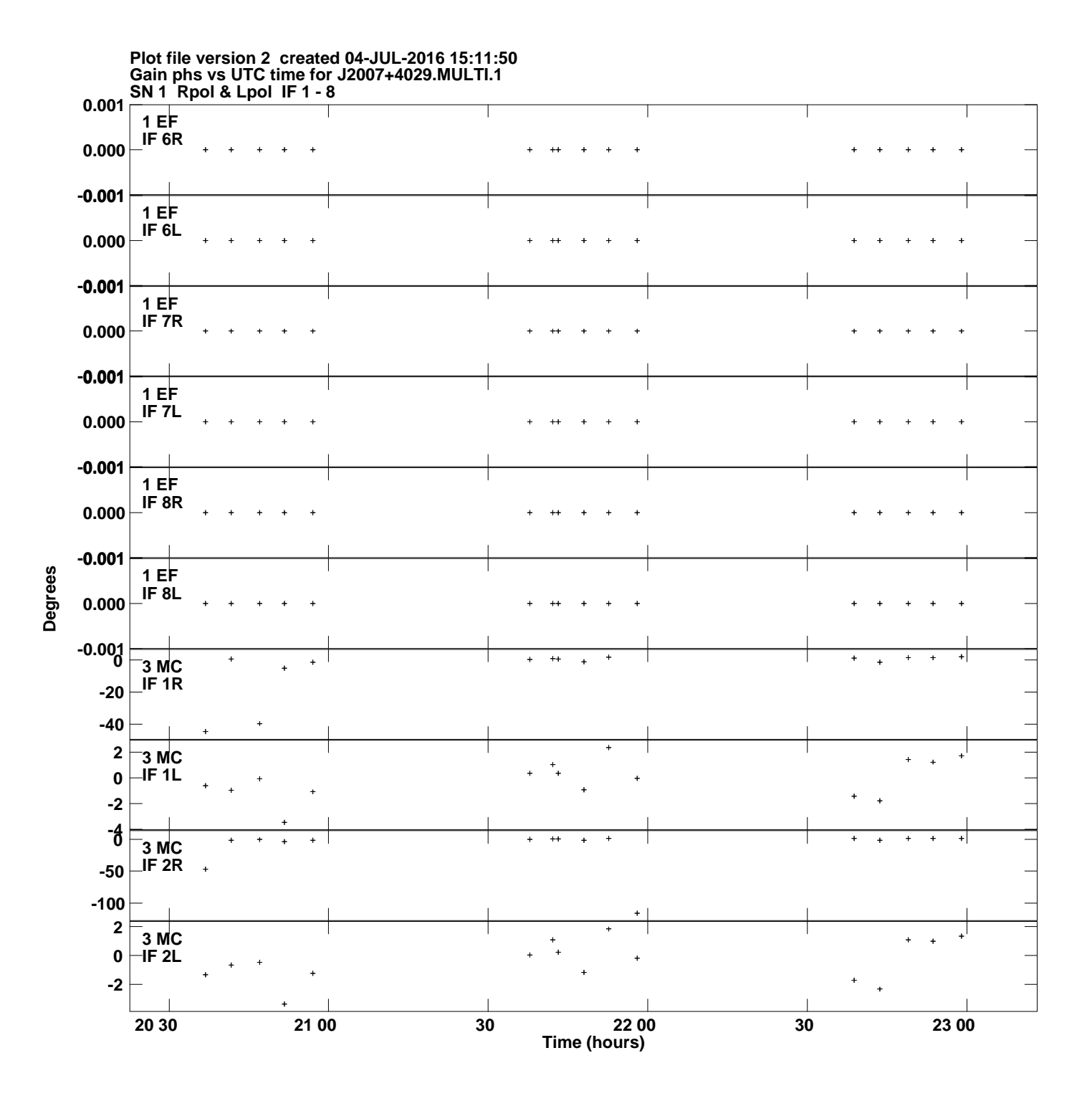

![](_page_2_Figure_0.jpeg)

**Gain phs vs UTC time for J2007+4029.MULTI.1 Plot file version 3 created 04-JUL-2016 15:11:50**

**Degrees**

![](_page_3_Figure_0.jpeg)

**Gain phs vs UTC time for J2007+4029.MULTI.1 Plot file version 4 created 04-JUL-2016 15:11:50**

![](_page_4_Figure_0.jpeg)

**Gain phs vs UTC time for J2007+4029.MULTI.1 Plot file version 5 created 04-JUL-2016 15:11:50**

![](_page_5_Figure_0.jpeg)

**Gain phs vs UTC time for J2007+4029.MULTI.1 Plot file version 6 created 04-JUL-2016 15:11:50**

![](_page_6_Figure_0.jpeg)

**Gain phs vs UTC time for J2007+4029.MULTI.1 Plot file version 7 created 04-JUL-2016 15:11:50**

![](_page_7_Figure_0.jpeg)

**Gain phs vs UTC time for J2007+4029.MULTI.1 Plot file version 8 created 04-JUL-2016 15:11:50**

**Degrees**